#### **ГОСУДАРСТВЕННЫЙ КОМИТЕТ РЕСПУБЛИКИ БАШКОРТОСТАН ПО ТОРГОВЛЕ И ЗАЩИТЕ ПРАВ ПОТРЕБИТЕЛЕЙ ГОСУДАРСТВЕННОЕ БЮДЖЕТНОЕ ПРОФЕССИОНАЛЬНОЕ ОБРАЗОВАТЕЛЬНОЕ УЧРЕЖДЕНИЕ УФИМСКИЙ КОЛЛЕДЖ ИНДУСТРИИ ПИТАНИЯ И СЕРВИСА**

«РАССМОТРЕНО»: «СОГЛАСОВАНО»: Методическим объединением Зам. директора ГБПОУ УКИПиС Протолкол №  $\text{ or } \text{« } \text{ »}$  201 г. \_\_\_\_\_\_\_\_\_\_\_\_\_\_\_\_Зиннатуллина Ф.Я.

 $-H.B. Tpery$ бова<br>  $\rightarrow$  201 г.

# **Дифференцированный зачет по информатике и ИКТ. Вариант № 1.**

- *1. Минимальная единица количества информации – это:*
- а) байт; б) число; в) бит; г) цифра.
- *2. К устройствам ввода относятся все, КРОМЕ:*
	- а) цифровая фотокамера; в) сканер;
		- б) графический планшет; г) принтер.
- *3. К устройствам управления НЕ относится:*
	- а) принтер; в) джойстик;
		- б) мышь; г) трекбол.
- *4. Средство объединения цифровой и текстовой информации ЭВМ со звуковыми и видеосигналами, называется:*
	- а) электронная таблица;
	- б) графический редактор;
	- в) мультимедиа;
	- г) система управления базами данных.

# **5. Устройство, содержащее в своей структуре все основные технические компоненты ПК, называется:**

- а) монитор; в) клавиатура;
- б) мышь; г) системный блок.
- **6. Микропроцессор предназначен для:** 
	- а) подключения различных устройств к ПК;
	- б) управления и контроля периферийных устройств ПК;
	- в) управления работой ПК и выполнения операций над данными;
	- г) хранения информации, непосредственно участвующей в работе программы.
- **7. К основным блокам ПК относятся все, КРОМЕ:**
	- а) монитора; в) клавиатуры;
	- б) мыши; г) системного блока

### **8. Просмотреть весь документ, не вмещающийся в рабочем поле окна программы, позволяет:**

- а) строка состояния;
- б) полоса прокрутки;
- в) строка меню;
- г) строка заголовка.

### **9. Для подтверждения ввода данных или информации и принудительного перемещения курсора в начало следующей строки служит клавиша:**

- a) Enter;  $\qquad$  6) Tab;  $\qquad$  B) Esc;  $\qquad$  F) Caps Lock.
- **10. Монитор – это:**
	- а) электронное устройство для визуального представления информации;

б) устройство, содержащее в своей структуре все основные технические компоненты ПК;

в) устройство для ввода информации в ПК и управления его работой.

#### **11. Комбинация клавиш Ctrl+Alt+Delete используется в случае:**

- а) выбора заглавной буквы;
- б) «зависания» компьютера;

в) необходимости переключения на другой алфавит

- **12. К клавишам редактирования НЕ относится клавиша:** а) Enter; б) Delete; в) Bask space; г) Insert.
- **13. Дополнительная цифровая клавиатура включается / выключается клавишей:** а) Caps Lock; б) Num Lock; в) Shift.
- **14. Режим записи, хранения и считывания информации в процессе ее обработки обеспечивает запоминающее устройство:**
	- а) оперативное;
	- б) постоянное;
	- в) внешнее.
- **15. К устройствам вывода относятся все перечисленные устройства, КРОМЕ:**
	- а) принтера;
	- б) клавиатуры;
	- в) графопостроителя.
- **16. Высокое качество печати, близкое к типографскому, обеспечивает принтер:** а) матричный; б) струйный; в) лазерный.
- **17. Сканер относится к устройствам:**
	- а) управления ПК;
	- б) вывода;
	- в) ввода.

# **18. Курсор в начало документа перемещает комбинация клавиш:**

- 
- а) Ctrl+Home; в) Ctrl+Page Up; б) Ctrl+End; г) Ctrl+ Page Down.
- **19. Свернуть окно программы до кнопки на Панели задач можно с помощью кнопки:**

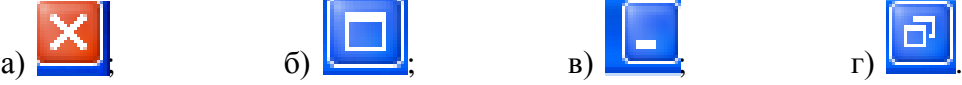

# **20. Гибкие диски (дискеты) относятся к:**

- а) ОЗУ;
- б) ПЗУ;
- в) ВЗУ.

# **21. Пикселем называется:**

- а) отдельный мозаичный элемент монитора;
- б) элемент системного блока ПК;
- в) разновидность внешнего запоминающего устройства;
- г) периферийное устройство ПК.

# **22. Кодирующий планшет, позволяющий профессионально рисовать, чертить на ПК, называется:**

- а) сканер;
- б) дигитайзер;
- в) плоттер;
- г) трекбол.

# **23. Восстанавливают программы и удаляют из них вирус:**

- а) программы-детекторы;
- б) программы-доктора (фаги);
- в) программы-фильтры;
- г) программы-вакцины.
- **24. Комбинация клавиш Shift+Ctrl или Shift+Alt используется в случае:**
	- а) выбора заглавной буквы;
	- б) «зависания» компьютера;
	- в) необходимости переключения на другой алфавит.
- 25. *Элементом окна программы не является:*

а) строка заголовка; в) панель задач;

# **26. Установить соответствие:**

- 1.К устройствам ввода относятся:
- 2.К устройствам вывода относятся
- 3.К устройствам управления относятся:
- 4.К внешним запоминающим устройствам относятся:
- а) большие вычислительные комплексы;
- б) стример;
- в) принтер;
- г) мышь;
- д) супер ЭВМ;
- е) сканер.

# **27. Установить соответствие:**

- 1. Файл-
- 2. Каталог диска-
- 3. Операционная система-
- 4. Подкаталог-
- а) комплекс программ, предназначенный для наиболее эффективного использования всех средств ЭВМ в процессе решения задачи и повышения удобства работы с ней.
- б) совокупность данных на внешнем носителе;
- в) раздел каталога, который имеет свое имя;
- г) список всех файлов, хранящихся на диске;
- д) библиотека всех программ и данных.

# **28. Установить соответствие:**

- 1. Утилиты-
- 2. Драйверы-
- 3. Антивирусные программы -
- 4. Упаковщики-
- а) программы, позволяющие записывать информацию на дискетах в более плотном виде;
- б) программы, предназначенные для предотвращения заражения компьютерными вирусами и ликвидации последствий заражения
- в) программы вспомогательного назначения, расширяющие и дополняющие соответствующие возможности операционной системы;
- г) программы, расширяющие возможности операционной системы по управлению устройствами ввода, вывода информации, оперативной памятью и т.д.

д) программы, предназначенные для организации обмена информацией между ПК.

# **29. Установить соответствие:**

1.Функциональные клавиши- а) Enter; 2.Служебные клавиши- б) Shift; 3.Регистровые клавиши- в)Num Lock; г)  $F_1$ 

# **30. Установить соответствие:**

- 1. Кнопка закрыть окно-
- 2. Кнопка свернуть окно-
- 3. Кнопка счетчик-
- 4. Кнопка развернуть/ восстановить окно-

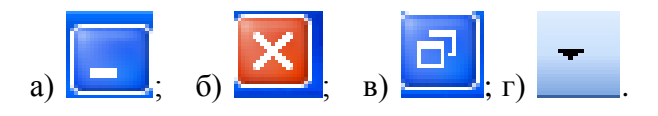

б) рабочее поле; г) панель инструментов

#### **ГОСУДАРСТВЕННЫЙ КОМИТЕТ РЕСПУБЛИКИ БАШКОРТОСТАН ПО ТОРГОВЛЕ И ЗАЩИТЕ ПРАВ ПОТРЕБИТЕЛЕЙ ГОСУДАРСТВЕННОЕ БЮДЖЕТНОЕ ПРОФЕССИОНАЛЬНОЕ ОБРАЗОВАТЕЛЬНОЕ УЧРЕЖДЕНИЕ УФИМСКИЙ КОЛЛЕДЖ ИНДУСТРИИ ПИТАНИЯ И СЕРВИСА**

«РАССМОТРЕНО»: «СОГЛАСОВАНО»: «СОГЛАСОВАНО»: «СОГЛАСОВАНО»: «СОГЛАСОВАНО»: «СОГЛАСОВАНО»: «СОГЛАСОВАНО»: «СОГЛАСОВАНО»: «СОГЛАСОВАНО»: «СОГЛАСОВАНО»: «СОГЛАСОВАНО»: «СОГЛАСОВАНО»: «СОГЛАСОВАНО»: «СОГЛАСОВАНО»: «СОГЛАСОВАН Методическим объединением и производительно совмощь с принятий дам. директора ГБПОУ УКИПиС<br>С Н В Трегубова ГБПОУ УКИПиС **Доставляют по процесства в процесства в тем**ерования и начала на него на него на него на него на н Протолкол № \_от « »\_\_\_\_\_\_\_201 г. «\_\_\_»\_\_\_\_\_\_\_\_\_\_ 201 г. \_\_\_\_\_\_\_\_\_\_\_\_\_\_\_\_Зиннатуллина Ф.Я.

# **Дифференцированный зачет по информатике и ИКТ. Вариант № 2.**

# **1. Комбинация клавиш Ctrl+Alt+Delete используется в случае:**

- а) выбора заглавной буквы;
- б) «зависания» компьютера;
- в) необходимости переключения на другой алфавит

### **2. Режим записи, хранения и считывания информации в процессе ее обработки обеспечивает запоминающее устройство:**

а) оперативное;

б) постоянное;

в) внешнее.

#### **3. Устройство, содержащее в своей структуре все основные технические компоненты ПК, называется:**

а) монитор; в) клавиатура; б) мышь; г) системный блок.

**4. Пикселем называется:**

- а) отдельный мозаичный элемент монитора;
- б) элемент системного блока ПК;
- в) разновидность внешнего запоминающего устройства;
- г) периферийное устройство ПК.

### **5. К устройствам вывода относятся все перечисленные устройства, КРОМЕ:**

- а) принтера;
- б) клавиатуры;
- в) графопостроителя.

#### *6. К устройствам управления НЕ относится:*

- а) принтер; в) джойстик;
	- б) мышь; г) трекбол.

#### **7. Курсор в начало документа перемещает комбинация клавиш:**

- а) Ctrl+Home; в) Ctrl+Page Up;
- б) Ctrl+End; г) Ctrl+ Page Down.

*8. Средство объединения цифровой и текстовой информации ЭВМ со звуковыми и видеосигналами, называется:*

- а) электронная таблица;
- б) графический редактор;
- в) мультимедиа;
- г) система управления базами данных.

### **9. Гибкие диски (дискеты) относятся к:**

- а) ОЗУ;
- б) ПЗУ;
- в) ВЗУ.

# **10. К основным блокам ПК относятся все, КРОМЕ:**

- а) монитора; в) клавиатуры;
- б) мыши; г) системного блока
- **11. Свернуть окно программы до кнопки на Панели задач можно с помощью кнопки:**

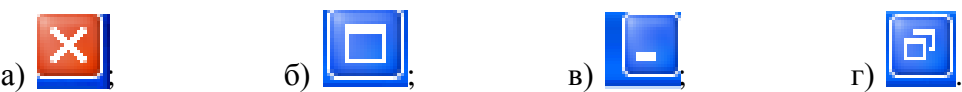

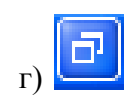

**12. Кодирующий планшет, позволяющий профессионально рисовать, чертить на ПК, называется:**

а) сканер;

б) дигитайзер;

в) плоттер;

г) трекбол.

### **13. Микропроцессор предназначен для:**

а) подключения различных устройств к ПК;

- б) управления и контроля периферийных устройств ПК;
- в) управления работой ПК и выполнения операций над данными;
- г) хранения информации, непосредственно участвующей в работе программы.
- г) строка заголовка.

# **14. Для подтверждения ввода данных или информации и принудительного перемещения курсора в начало следующей строки служит клавиша:**

- a) Enter;  $\qquad$  6) Tab;  $\qquad$  B) Esc;  $\qquad$  T) Caps Lock.
- **15. Монитор – это:**
	- а) электронное устройство для визуального представления информации;

б) устройство, содержащее в своей структуре все основные технические компоненты ПК;

в) устройство для ввода информации в ПК и управления его работой.

### *16. Минимальная единица количества информации – это:*

а) байт; б) число; в) бит; г) цифра.

**17.** *Элементом окна программы не является:*

а) строка заголовка; в) панель задач;

б) рабочее поле; **г**) панель инструментов

*18.* **К клавишам редактирования НЕ относится клавиша:**

а) Enter; б) Delete; в) Bask space; г) Insert.

#### **19. Просмотреть весь документ, не вмещающийся в рабочем поле окна программы, позволяет:**

- а) строка состояния;
- б) полоса прокрутки;

в) строка меню;

# **20.** *К устройствам ввода относятся все, КРОМЕ:*

а) цифровая фотокамера; в) сканер;

б) графический планшет; г) принтер

*21.* **Высокое качество печати, близкое к типографскому, обеспечивает принтер:** а) матричный; б) струйный; в) лазерный.

# **22. Сканер относится к устройствам:**

- а) управления ПК;
- б) вывода;
- в) ввода.

# **23. Дополнительная цифровая клавиатура включается / выключается клавишей:** а) Caps Lock; б) Num Lock; в) Shift.

# **24. Восстанавливают программы и удаляют из них вирус:**

- а) программы-детекторы;
- б) программы-доктора (фаги);
- в) программы-фильтры;
- г) программы-вакцины.

# **25. Комбинация клавиш Shift+Ctrl или Shift+Alt используется в случае:**

- а) выбора заглавной буквы;
- б) «зависания» компьютера;

в) необходимости переключения на другой алфавит.

# **26. Установить соответствие:**

- 1. Кнопка закрыть окно-
	- 2. Кнопка свернуть окно-
	- 3. Кнопка счетчик-
	- 4. Кнопка развернуть/ восстановить окно-

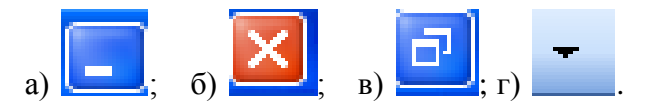

# **27. Установить соответствие:**

- 1.К устройствам ввода относятся:
- 2.К устройствам вывода относятся
- 3.К устройствам управления относятся:
- 4.К внешним запоминающим устройствам относятся:
- а) большие вычислительные комплексы;
- б) стример;
- в) принтер;
- г) мышь;
- д) супер ЭВМ;
- е) сканер.

# **28. Установить соответствие:**

- 1.Утилиты-
- 2.Драйверы-
- 3.Антивирусные программы -
- 4.Упаковщики-
- а) программы, позволяющие записывать информацию на дискетах в более плотном виде;
- б) программы, предназначенные для предотвращения заражения компьютерными вирусами и ликвидации последствий заражения
- в) программы вспомогательного назначения, расширяющие и дополняющие соответствующие возможности операционной системы;
- г) программы, расширяющие возможности операционной системы по управлению устройствами ввода, вывода информации, оперативной памятью и т.д.
- д) программы, предназначенные для организации обмена информацией между ПК.

# **29. Установить соответствие:**

- 1.Функциональные клавиши-
- 2.Служебные клавиши-
- 3.Регистровые клавиши-
- а) Enter;
- б) Shift;
- в)Num Lock;

г)  $F_1$ .

# **30. Установить соответствие:**

- 1. Файл-
- 2. Каталог диска-
- 3. Операционная система-
- 4. Подкаталог-
- а) комплекс программ, предназначенный для наиболее эффективного использования всех средств ЭВМ в процессе решения задачи и повышения удобства работы с ней.
- б) совокупность данных на внешнем носителе;
- в) раздел каталога, который имеет свое имя;
- г) список всех файлов, хранящихся на диске;
- д) библиотека всех программ и данных.